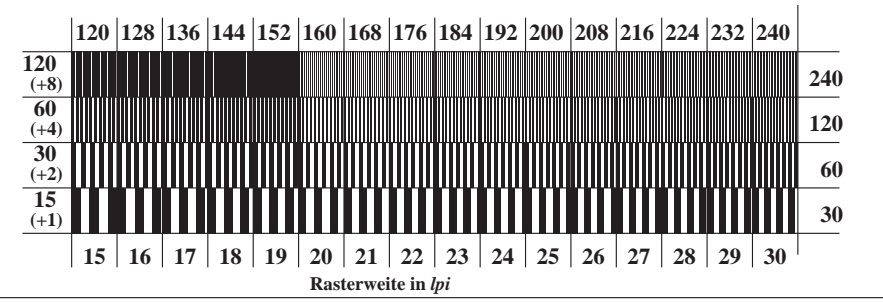

XG761-5, Bild C6: Linienraster unter 90 (oder 0 ); Benutzung des PS-Operators *000n\* setcmykcolor*